## 家長使用手機 APP 登入成績系統方式 1Campas

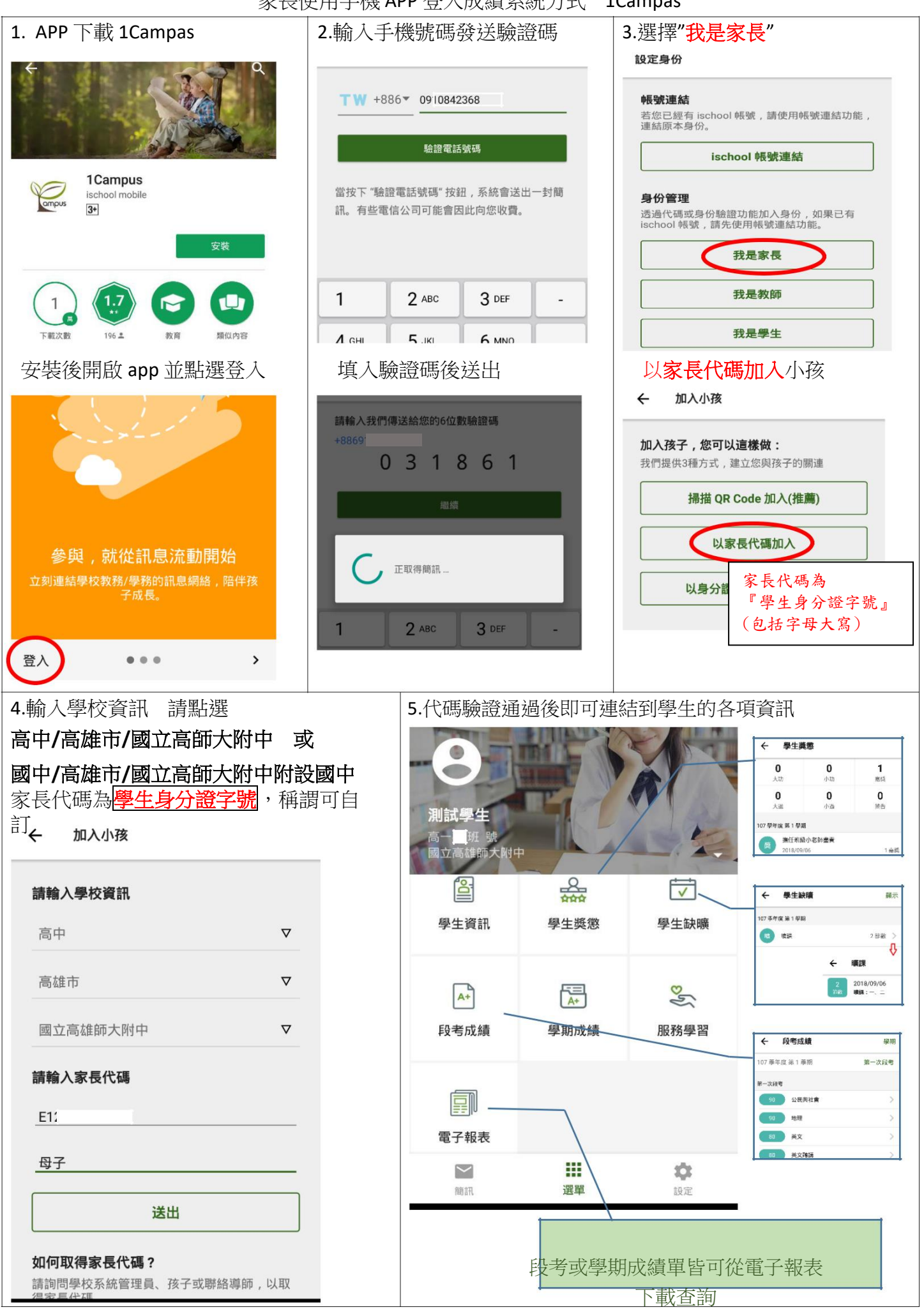